**Optimització i implementació en Simulink de l'adquisició d'una senyal GPS amb blocs FFT**

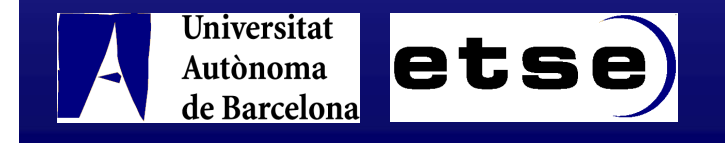

Autor: Esteve Herreros Comellas Tutor: Gonzalo Seco Granados

## Índex de la presentació

- Introducció
- Descripció general del sistema
- **El receptor**
- Estudi i disseny de l'etapa d'adquisició
- **Conclusions**

## Introducció

- Breu revisió del sistema GPS i els seus principis de funcionament
- Estudi de les etapes d'un receptor amb detall l'etapa adquisició
- **Implementació de l'adquisició es realitza en els entorns de software** Matlab i Simulink
- Objectiu consisteix en optimitzar de manera eficient els recursos utilitzats en el disseny de la part d'adquisició

## Descripció general del sistema

#### **Que és?**

- **El GPS Sistema de Posicionament Global és un Sistema Global de Navegació per Satèl·lit (GNSS) dels Estats Units**
- **Proporciona serveis fiables de posicionament, navegació, i cronometria gratuïts, de manera ininterrompuda i sense límit d'usuaris simultanis de tot el món**

#### **Constituït per 3 segments:**

- **Segment espacial**
	- **Constel·lació definida 24 satèl·lits (actualment 31)**
	- **Distribuïts 6 plans orbitals**
- **Segment de control**
	- **La Estació de Control Mestre (ECM)**
	- **Les Estacions de Monitoratge (EM)**
	- **Les Antenes Terra (AT)**
- **Segment d'usuari**
	- **Receptors que reben i processen les senyals dels satèl·lits**

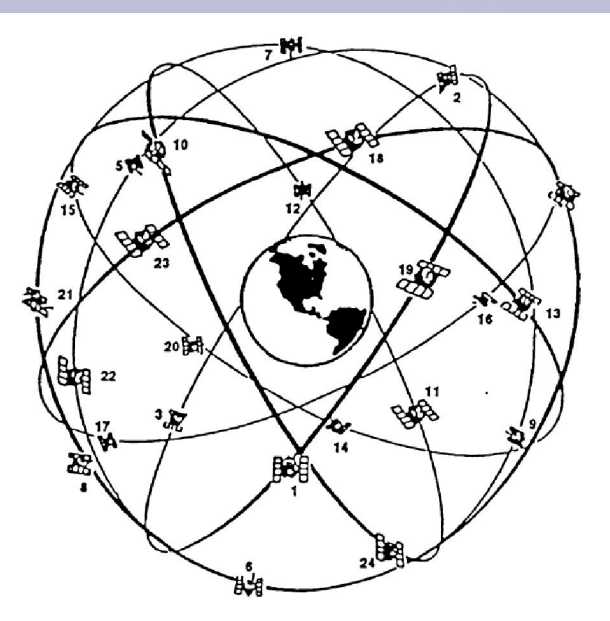

- **Concepte bàsic de funcionament**
- El receptor GPS utilitza la distància que hi ha entre ell i els satèl·lits per calcular la posició on es troba
- **Posició dels satèl·lits coneguda**  $\rightarrow$  **taules de dades que es tx en el missatge**  $\rightarrow$  **les** efemèrides
- Es necessiten 4 satèl·lits per determinar la posició de l'usuari

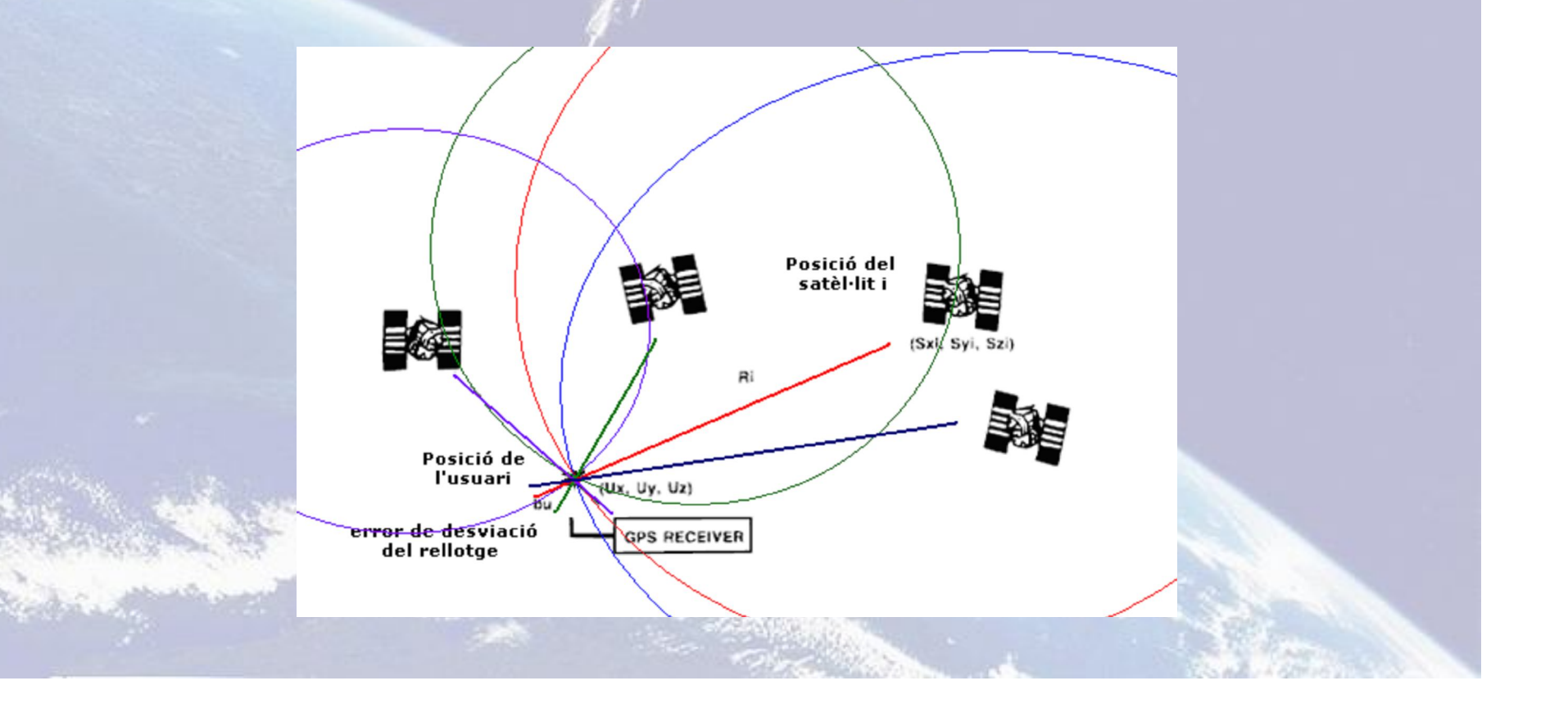

#### **Les senyals**

#### **Codis de soroll pseudoaleatori**

- El GPS utilitza els codis **GOLD**
	- No són absolutament ortogonals
	- Bones propietats de correlació
- **Codi P (Precision)** encriptat en el **codi Y**  $\rightarrow$  **Codi P(Y)** 
	- Freqüència de 10,23MHz
	- Protecció anti-spoofing
	- **Usuaris autoritzats**
- **Codi C/A (Coarse/Adquisition)**
	- Freqüència de 1,023Mhz
	- Seqüència 1023 xips  $\rightarrow$  1ms
	- No encriptat (disponible per tots els usuaris)

#### **Missatge de navegació**

- Freqüència de 50Hz
- Dades que conté:
	- **Telemetria**
	- La correcció del rellotge
	- Les efemèrides
	- Coeficients del model ionosfèric

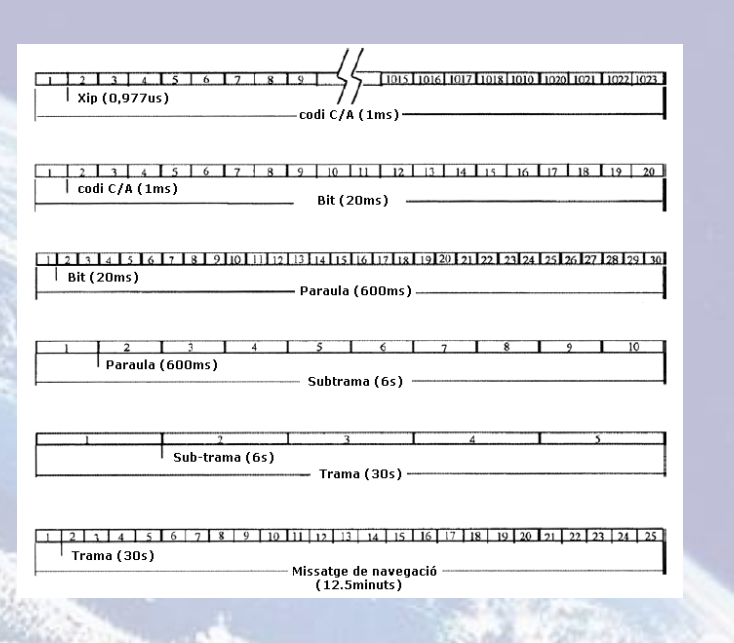

#### **Modulacions**

- **Espectre eixamplat per Seqüència Directa (DS) – Accés Múltiple per Divisió de Codi (CDMA)**
	- Cada satèl·lit genera el corresponent codi PRN superposant-lo amb el missatge de navegació

**=**

- El receptor correla les diferents seqüències de codi PRN amb la senyal rebuda
- Si en la correlació apareix un pic:

seqüència generada pel receptor

seqüència superposada al missatge de navegació del satèl·lit que el transmet

- **Modulació (BPSK) en dues portadores de la banda D (1-2Ghz)**
	- Portadora Link 1 (L1) a 1575,42Mhz  $\rightarrow$  modulada pel codi C/A / codi P(Y) + missatge de navegació
	- Portadora Link 2 (L2) a 1227,60Mhz  $\rightarrow$  modulada pel codi P(Y) + missatge de navegació

# El receptor

#### **Etapes / parts d'un receptor:**

- **Implementació Hardware**
	- Antena
	- Capçal de radiofreqüència (RF)  $\rightarrow$  amplificació,
	- filtratge i desplaçament  $\rightarrow$  (IF o BB)
	- **-** Convertidor (CAD)
- **Implementació Hardware/Software**

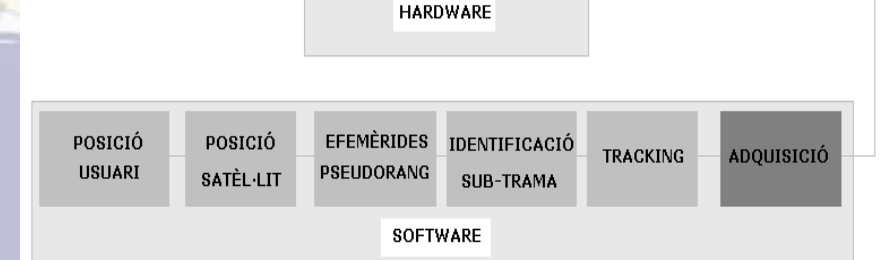

**CAPCAL RF** 

CAD

- Adquisició
	- Detectar la presència de les senyals emeses dels satèl·lits
	- Obtenir la freqüència (Portadora + Desplaçament Doppler +/-10Khz)
	- Fase de codi
	- Tres mètodes d'implementació
- Seguiment –> afinar la freqüència i la fase de codi, trobar les transicions o canvis de fase  $\rightarrow$  bits dades navegació
- Resta de les etapes
- **Mètodes d'implementació de l'etapa d'adquisició**
- **Adquisició de la cerca en sèrie**

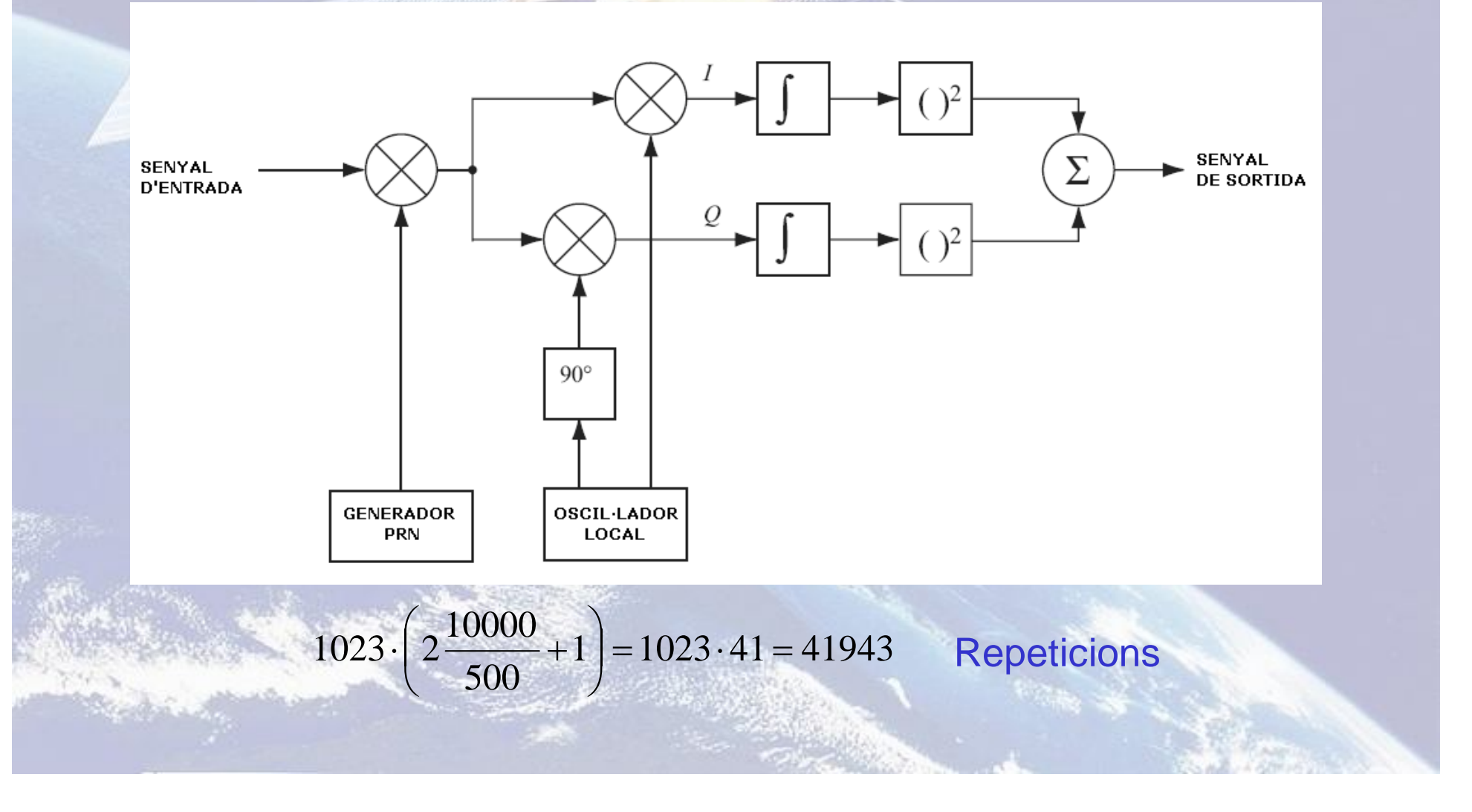

## **Adquisició de la cerca de freqüència en paral·lel**

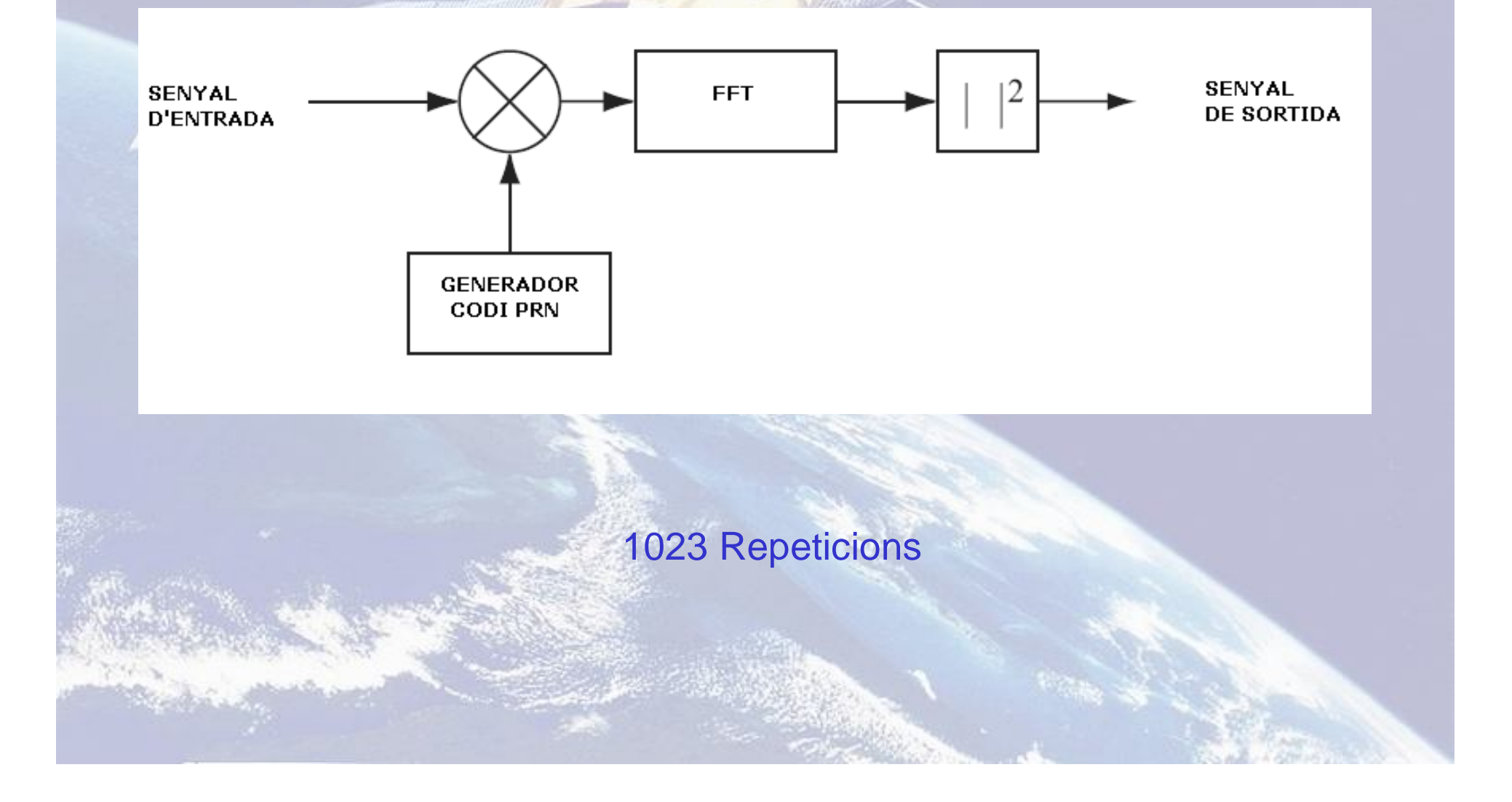

## **Adquisició de la cerca de fase de codi en paral·lel**

SENYAL<br>D'ENTRADA SENYAL<br>DE SORTIDA FFT **IFFT** 0 CONJUGAT  $90^\circ$ FFT OSCIL·LADOR<br>| LOCAL GENERADOR<br>CODI PRN

**Correlació creuada circular**

$$
z(n) = \frac{1}{N} \sum_{n=0}^{N-1} x(m) y(m+n) = \frac{1}{N} \sum_{m=0}^{N-1} x(-m) y(m-n)
$$
  
\n
$$
X(k) = \sum_{n=0}^{N-1} x(n) e^{-j2\pi k n/N}
$$
  
\n
$$
Y(k) = \sum_{n=0}^{N-1} y(n) e^{-j2\pi k n/N}
$$
  
\n
$$
Z(k) = \sum_{n=0}^{N-1} \sum_{m=0}^{N-1} x(-m) y(m-n) e^{-j2\pi k n/N} =
$$
  
\n
$$
= \sum_{m=0}^{N-1} x(m) e^{j2\pi k m/N} \sum_{n=0}^{N-1} y(m+n) e^{-j2\pi k (m+n)/N} = X * (k) Y(k)
$$

 $\boldsymbol{0}$ 

*n*

=

41 Repeticions

## **Taula de comparació**

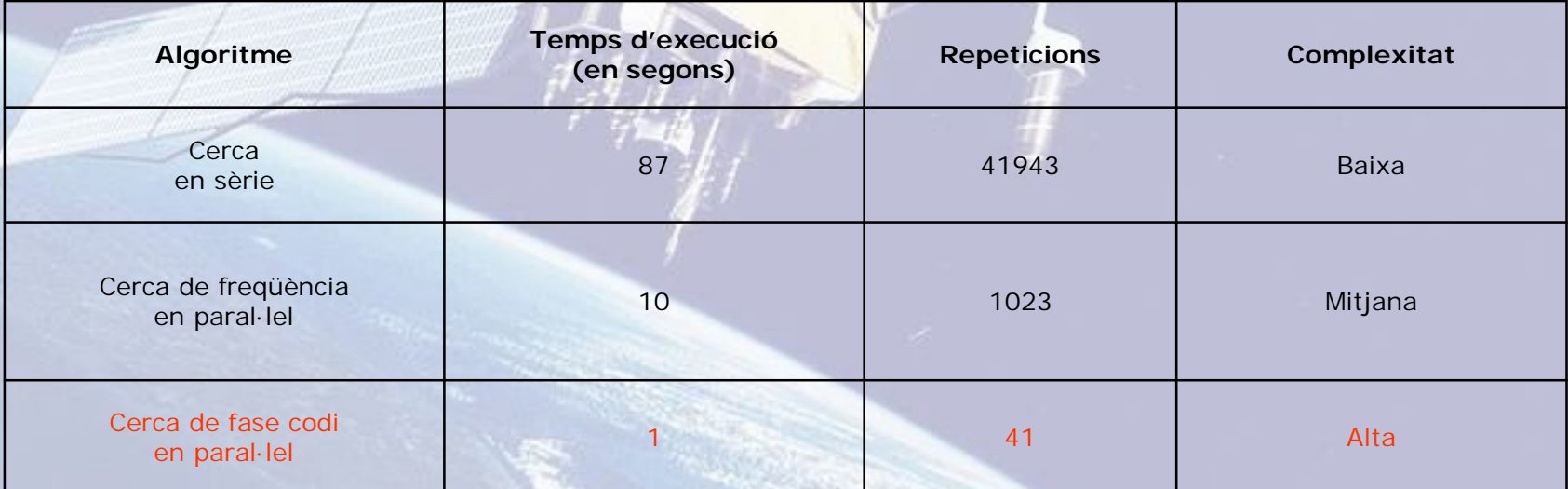

## Estudi i disseny de l'etapa d'adquisició

### **Generació del Codi C/A**

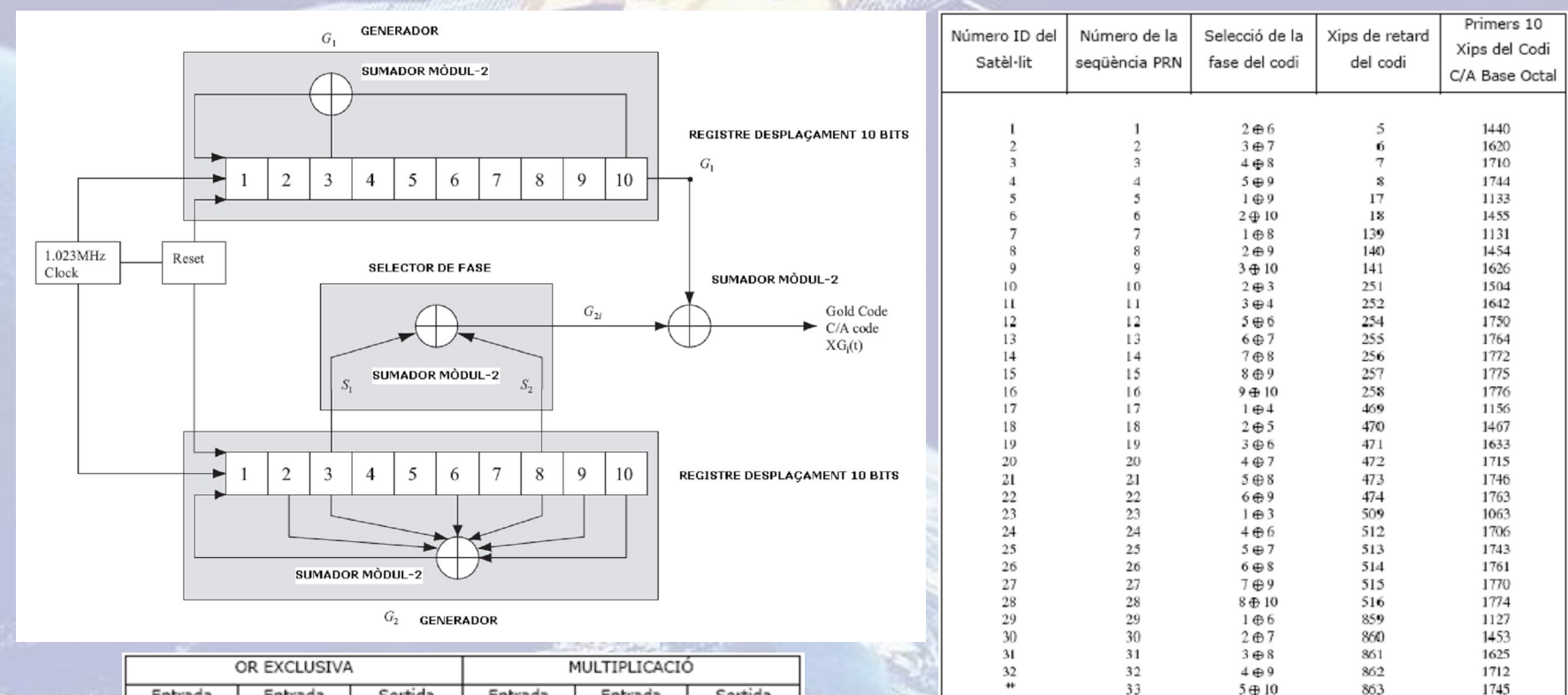

![](_page_12_Picture_262.jpeg)

\*34 i 37 tenen el mateix codi C/A

 $34<sup>4</sup>$ 

35

36

 $37*$ 

\*\* Els satèl·lits GPS no transmeten aquests codis; aquests son reservats per altres usos

 $4 \oplus 10$ 

 $1 \oplus 7$ 

 $2 \oplus 8$ 

 $4 \oplus 10$ 

950

947

948

950

1713

1134

1456

1713

#### **Implementació Matlab**

#### **Implementació Simulink**

**function [gr]=cacode(sv,fs)**

**% taula de la selecció**

**tap=[2 6; 3 7; 4 8; 5 9; 1 9; 2 10; 1 8; 2 9; 3 10; 2 3; 3 4; 5 6; 6 7; 7 8; 8 9; 9 10; 1 4; 2 5; 3 6; 4 7; 5 8; 6 9; 1 3; 4 6; 5 7; 6 8; 7 9; 8 10; 1 6; 2 7; 3 8; 4 9; 5 10; 4 10; 1 7; 2 8; 4 10];**

**% Polinomi x^10+x^3+1** 

**s=[0 0 1 0 0 0 0 0 0 1]; n=length(s); g1=ones(1,n); %vector d'inicialització pel G1 L=2^n-1;**

**% Polinomi x^10+x^9+x^8+x^6+x^3+x^2+1**

**t=[0 1 1 0 0 1 0 1 1 1]; q=ones(1,n); %vector d'inicialització pel G2**

**% Generació de seqüències de codi C/A:**

**tap\_sel=tap(sv,:); for inc=1:L g2(:,inc)=mod(sum(q(tap\_sel),2),2); %sumador XOR G2 amb selecció g(:,inc)=mod(g1(n)+g2(:,inc),2); if g(:,inc)==0 % Mapeig 0 -> +1, 1 -> -1**

**gr(:,inc)=1; else gr(:,inc)=-1; end g1=[mod(sum(g1.\*s),2) g1(1:n-1)]; %sumador XOR G1 g=[mod(sum(q.\*t),2) q(1:n-1)]; end**

![](_page_13_Figure_14.jpeg)

![](_page_13_Figure_15.jpeg)

1500

2000

2500

3000

3500

Time offset: 0

500

1000

 $0.1$ 

 $0.8$  $0.6$  $0.4$ 

#### **Tractament previ de la senyal i el codi C/A**

#### **La senyal és una captura d'un receptor:**

- **Gravada en un fitxer en format binari**
- 70 segons de duració
- Senyals emeses en la banda L1 de 5 satèl·lits: 16, 21, 24, 25 i 29
- Freqüència Intermitja (FI) de 4,13Mhz
- Freqüència de mostreig de 16,36Mhz
- Quantificació i codificació nivell d'enters de 8 bits
- **Es necessita baixar la senyal en freqüència a banda** base

 $Senyal\_banda\_base_{complexa} = Senyal\_pas\_banda_{real} \cdot e^{-j \cdot 2 \cdot pi \cdot fitd}$ 

- **Frequència del codi PRN és de 1,023Mhz** 
	- Senyal està mostrejada a una freqüència de 16,36Mhz ↑ nº mostres/xip dels codis PRN

 *freqüència de mostreig senyal freqüència del codi CA* / *taxa de sobremostreig*

![](_page_14_Figure_13.jpeg)

### **Disseny de la correlació amb escombrat de freqüències de correcció Doppler en Simulink**

**Esquema de blocs**

![](_page_15_Figure_2.jpeg)

 **Resultats del disseny amb escombrat de freqüències de correcció Doppler en Simulink**

**Gràfiques**

![](_page_16_Figure_2.jpeg)

**Correlació amb l'escombrat de freqüències Doppler del codi PRN del satèl·lit 16**

![](_page_16_Figure_5.jpeg)

**Correlació amb l'escombrat de freqüències Doppler del codi PRN del satèl·lit 21**

![](_page_17_Figure_0.jpeg)

**Esquema de blocs**

![](_page_17_Figure_2.jpeg)

### **Resultats del disseny de la correlació amb un fragment de dades en Simulink**

#### **Gràfica**

![](_page_18_Figure_2.jpeg)

0.7973 3.0050 **Correlació amb el codi PRN del satèl·lit 16**

**Taula dels pics amb les fases de codi de les correlacions realitzades**

![](_page_18_Picture_79.jpeg)

## **Disseny amb l'implementació d'un bloc FFT/IFFT de Xilinx en Simulink**

**Diagrama d'estats**

![](_page_19_Figure_2.jpeg)

#### **Esquema de blocs**

![](_page_20_Figure_1.jpeg)

## **Resultats del disseny amb l'implementació d'un bloc FFT/IFFT de Xilinx en Simulink**

#### **Gràfica**

![](_page_21_Figure_2.jpeg)

### **Taula del pic amb la fase de codi de la correlació realitzada**

>> taula  $taula =$ 1.0e+003 \* 0.009 15.474

**Correlació amb el codi PRN del satèl·lit 21**

## **Conclusions**

- S'ha implementat l'etapa d'adquisició fent servir un únic bloc FFT/IFFT, que era el principal objectiu plantejat inicialment pel projecte
- Simulink ha permès anar desenvolupant aquest projecte en diferents fases i analitzar les dades juntament amb Matlab
- L'aspecte característic és que es treballa amb una senyal de dades d'una captura, és a dir, no és simulada

#### Línies obertes:

- Afegir més canals per processar alhora les dades de més d'un satèl·lit
- Implementar el disseny optimitzat amb blocs de Xilinx en una FPGA
- Aprofitar els recursos que queden disponibles de la FPGA per implementar etapes posteriors

# Torn de preguntes